## **CoCoA-5 - Bug #1237**

## **ker: for PolyAlgHom from QQ[x,y,z] to QQ(t)**

15 Jan 2019 14:29 - John Abbott

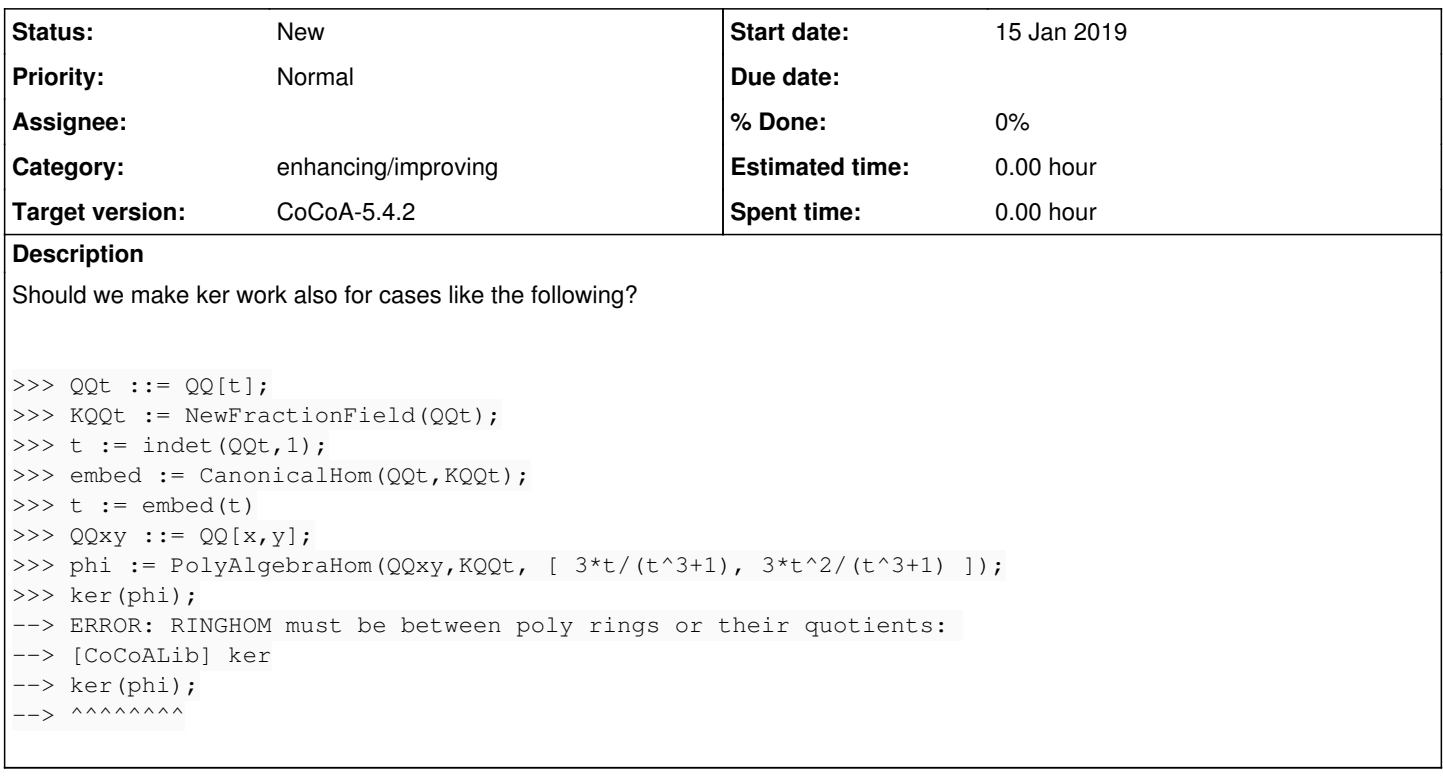

## **History**

## **#1 - 10 Jun 2021 18:06 - John Abbott**

*- Category set to enhancing/improving*

*- Target version set to CoCoA-5.4.2*